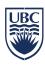

## UBC Identity & Access Management (IAM) Integration Interfaces

| Options ➤ Integration Interface ✓              | Authentication<br>&<br>Authorization | Institutional<br>Data                            | Integration<br>Protocol | Web Integration | File<br>System/<br>Storage | Groups   | Cloud<br>Service<br>Providers | Delegated<br>Admin | Entitlements        | CWL Account<br>Population                                                                                          | Thick<br>Clients/<br>Servers | Linux    | Applications<br>Hosted Outside<br>of UBC | Federated<br>(Users from other<br>Universities) | Web<br>Single<br>Sign-On<br>(SSO) | Kerberos       | Centralized<br>Hosted CWL<br>Login Page | HTTP Header                                   |
|------------------------------------------------|--------------------------------------|--------------------------------------------------|-------------------------|-----------------|----------------------------|----------|-------------------------------|--------------------|---------------------|----------------------------------------------------------------------------------------------------|------------------------------|----------|------------------------------------------|-------------------------------------------------|-----------------------------------|----------------|-----------------------------------------|-----------------------------------------------|
| Enterprise Active<br>Directory (EAD)           | <b>~</b>                             | <b>√</b><br>Employee                             | LDAPS                   |                 | ✓                          | ✓        |                               | <b>√</b>           |                     | Subset of CWL <sup>1</sup> : - Active Employees - Active Students (.stu Persona) <sup>2</sup> - Sponsored Accounts | <b>~</b>                     |          |                                          |                                                 |                                   | ✓<br>Microsoft |                                         |                                               |
| Enterprise LDAP<br>(ELDAP)                     | <b>√</b>                             | Employee,<br>Student,<br>Alumni,<br>Housing      | LDAPS                   |                 | ✓                          | ✓        |                               | <b>√</b>           | Q2 2017             | All CWL <sup>3</sup>                                                                                               | <b>√</b>                     | <b>√</b> |                                          |                                                 |                                   | ✓              |                                         |                                               |
| UBC Central<br>Authentication<br>Service (CAS) | 1                                    | Q1 2017                                          | 1) SAML1.1<br>2) CAS2   | <b>√</b>        |                            |          | ✓                             |                    | <b>√</b><br>Q2 2017 | All CWL <sup>3</sup>                                                                                               |                              |          | ✓                                        |                                                 | <b>√</b>                          |                | <b>√</b>                                | Via CAS<br>Client                             |
| UBC Shibboleth<br>Service                      | <b>√</b>                             | ✓<br>Employee,<br>Student,<br>Alumni,<br>Housing | SAML2                   | <b>✓</b>        |                            | <b>√</b> | <b>√</b>                      |                    | <b>√</b>            | All CWL <sup>3</sup>                                                                                               |                              |          | <b>√</b>                                 | External University must be SAML2 Compliant     | <b>√</b>                          |                | ✓                                       | √<br>Via<br>Shibboleth<br>Service<br>Provider |

## 19th October 2016 (Subject to Change per Service Update Cycles)

## **Integration Steps & Documentation**

Enterprise Active Directory (EAD): <a href="https://it.ubc.ca/services/accounts-passwords/enterprise-active-directory">https://it.ubc.ca/services/accounts-passwords/enterprise-active-directory</a>
Enterprise LDAP (ELDAP): <a href="https://it.ubc.ca/services/accounts-passwords/enterprise-ldap-eldap">https://it.ubc.ca/services/accounts-passwords/enterprise-ldap-eldap</a>

UBC Central Authentication Service (CAS): <a href="https://it.ubc.ca/services/accounts-passwords/central-authentication-service-cas">https://it.ubc.ca/services/accounts-passwords/central-authentication-service-cas</a>

UBC Shibboleth Service: https://it.ubc.ca/services/accounts-passwords/shibboleth

Questions? Integration Requests? Contact IAM Team: <a href="http://web.it.ubc.ca/forms/iam">http://web.it.ubc.ca/forms/iam</a>

<sup>&</sup>lt;sup>1</sup> Primary Account Only

<sup>&</sup>lt;sup>2</sup> No Personal Identifiable Information (PII)

<sup>&</sup>lt;sup>3</sup> Refer to Links Below for Further Details